## **Section 6**

User Input and Top-Level Modules

#### **Administrivia**

- Lab 6: Report due next Wednesday (5/8) @ 2:30 pm, demo by last OH on Friday (5/10), but expected during your assigned slot.
  - This lab is a LOT harder than Lab 5 1
- Lab 7: Report due 5/15, demo by last OH on 5/17.
  - Building on top of Lab 6 using building blocks; comparable in difficulty

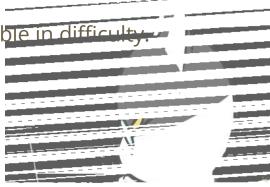

# **User Input**

#### **User Input Issues**

- A major advantage of digital systems is the computational speed (e.g., 50 MHz clock means a computation every 20 ns!)
- This can be difficult to reconcile with user inputs because humans can't move that quickly.
  - We can't control when in a clock cycle our input changes. How do we avoid metastability?
  - What if we only wanted to change an input for a clock cycle?

#### **User Input Issues**

- A major advantage of digital systems is the computational speed (e.g., 50 MHz clock means a computation every 20 ns!)
- This can be difficult to reconcile with user inputs because humans can't move that quickly.
  - We can't control when in a clock cycle our input changes. How do we avoid metastability?
  - What if we only wanted to change an input for a clock cycle?

#### Solutions:

- Add a synchronizer (typically for all external inputs except reset).
- Add a edge detector / pulse generator (typically for KEYs).

### **Exercise 1a (Synchronizer)**

We will use a 2 flip-flop synchronizer to combat metastability:

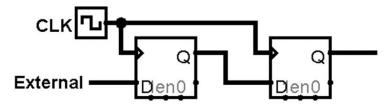

Implement this in a module called synch.

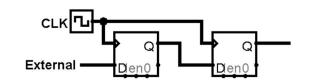

A 2 flip-flop synchronizer to combat metastability:

```
module synch (input logic clk, reset, in, output logic out);
  logic mid; // output of first FF, could be named anything
  always_ff @(posedge clk)
    if (reset)
      {mid, out} <= 2'b00;
    else
      {mid, out} <= {in, mid};
endmodule // synch
```

## **Exercise 1b (Pulse Generator)**

- We will use a *finite state machine* to **generate pulses** for rising edges of an input signal (*i.e.*, outputs 1 for one clock cycle each time the input goes from low to high, no matter how long the input is held high).
  - Create an FSM state diagram.
  - Then create a SystemVerilog implementation in a module called **pulse**.

• **Generate pulses** for rising edges of an input signal:

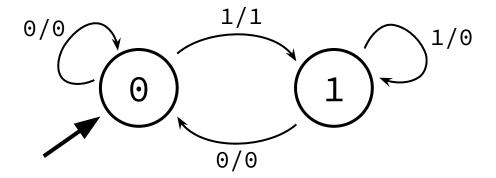

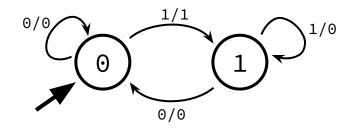

Generate pulses for rising edges of an input signal:

```
module pulse (input logic clk, reset, in, output logic out);
  enum logic {ZERO, ONE} ps, ns;
  assign ns = in ? ONE : ZERO;
  always_ff @(posedge clk)
    ps <= reset ? ZERO : ns;</pre>
  assign out = (ps == ZERO) & in;
endmodule // pulse
```

## **Top-Level Module Block Diagrams**

## **Block Diagrams (Review)**

- Block diagrams are the basic design tool for digital logic.
  - $\circ$  The diagram itself is a module  $\rightarrow$  inputs and outputs shown and connected.
  - Major components are represented by blocks ("black boxes") with their internals abstracted away → each block becomes its own module.
  - $\circ$  All ports for each block should be shown and labeled and connected to the appropriate part(s) of the rest of the system  $\rightarrow$  sets your port connections.
  - Wires and gates can be added/shown as needed.
- From Wikipedia: The goal is to "[end] in block diagrams detailed enough that each individual block can be easily implemented."
  - For designs that involve multiple modules, should always create your block diagram before coding anything!

#### **HDL Organization**

- A module is not a function, it is closest to a class.
  - Something that you *instantiate*, not something that you *call* hardware cannot appear and disappear spontaneously.
- Treat modules as resource managers rather than temporary helpers.
  - Decompose problem into the major resources and computations and build separate modules around those.
- Hardware organization tends to be more *horizontal* (*i.e.*, modules computing things in parallel alongside each other) rather than *vertical* (*i.e.*, a call stack with functions waiting on each other).

## **Top-Level Modules**

#### **Top-Level Module Notes**

- The top-level module interfaces with the actual device ports (e.g., CLOCK\_50, SW, KEY, LEDR, HEX).
  - We recommend putting as *little* logic (some gates and routing elements okay) in the top-level module to increase the portability of your code across different devices (*i.e.*, moving from DE1-SoC to DE0-Nano should only be reconnecting different I/O ports to modules).
  - For readability, can also "rename" signals using assign statements
     (e.g., assign clk = CLOCK\_50;, assign reset = ~KEY[3];)
     or use internal signal names in Wave pane in ModelSim.

### **Top-Level Module Implementation**

- 1) Start with the normal module outline.
- 2) Generate/declare internal signals (e.g., port connections for modules).
  - a) Use copy-and-paste from internal module definitions to avoid typos!
- 3) Instantiate internal modules and make port connections.
- 4) Can include some logic but generally want to keep this to a minimum.
  - a) Significant logic should be abstracted into internal modules.

#### **Top-Level Module Test Bench**

- Structurally like a normal test bench:
  - Module skeleton.
  - Create signals for module you're going to test.
  - Instantiate device under test
  - Generate clock (if needed)
  - Define test vectors in an initial block.

#### **Top-Level Module Test Bench**

- Structurally like a normal test bench:
  - Module skeleton.
  - Create signals for module you're going to test.
  - Instantiate device under test
  - Generate clock (if needed)
  - Define test vectors in an initial block.
- Test vectors should focus on testing module interconnections:
  - Test that the reset affects all of the internal modules that it should.
  - Don't thoroughly test internal modules again (rely on individual test benches).
  - Test connections between modules data passing timing and reactions.

#### **Exercise 2**

- In Lecture 6, we drew out the block diagram for a **psychic tester**, where the user needs to correctly guess 8 consecutive 4-bit patterns to be declared a psychic. Here, we'll look at a slightly modified version of it:
  - The User Input module will use synch and pulse, making it sequential logic (SL).
  - To abstract away hardware, changed KEY and SW inputs to guess\_ext, submit\_ext.

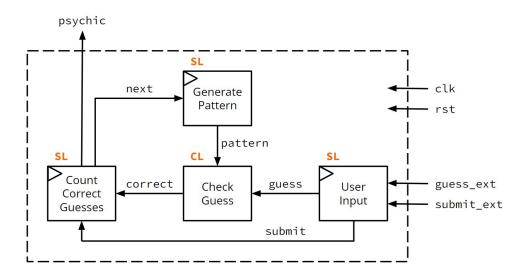

#### **Exercise 2a**

- Implement psychic\_tester:
  - Provided modules:

```
module genPatt (clk, rst, pattern, next);
module userIn (clk, rst, guess, submit, guess_ext, submit_ext);
module checkGuess (pattern, guess, correct);
module countRight (clk, rst, correct, submit, next, psychic);
```

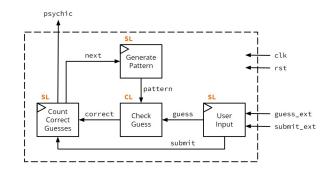

Module outline:

```
psychic

SL

Generate
Pattern

CL

pattern

CL

pattern

CL

SL

User
Input

submit_ext

submit_ext
```

```
module psychic_tester (clk, rst, guess_ext, submit_ext, psychic);
 input logic clk, rst, submit_ext;
 input logic [3:0] guess_ext;
 endmodule // psychic_tester
```

Generate/declare internal signals:

```
psychic

SL

Count Correct Guesses

Check Guess

Generate Pattern

CL

SL

User Input

Submit_ext
```

```
module psychic_tester (clk, rst, guess_ext, submit_ext, psychic);
 input logic clk, rst, submit_ext;
 input logic [3:0] guess_ext;
 logic [3:0] pattern, guess;
 logic correct, next, submit;
endmodule // psychic_tester
```

Instantiate internal modules:

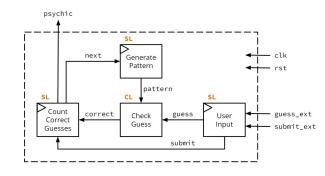

```
module psychic_tester (clk, rst, guess_ext, submit_ext, psychic);
 input logic clk, rst, submit_ext;
 input logic [3:0] guess_ext;
 output logic psychic;
 logic [3:0] pattern, guess;
 logic correct, next, submit;
 genPatt pat (.clk, .rst, .pattern, .next);
 userIn inp (.clk, .rst,
                 .guess_ext, .submit_ext, .guess, .submit);
 checkGuess chk (.pattern, .guess, .correct);
 countRight cnt (.clk, .rst, .correct, .submit, .next, .psychic);
endmodule // psychic_tester
```

• There's no logic other than the port connections!

```
psychic

SL

Generate Pattern

Count Correct Guesses

Correct Guesses

Guess

Guess

User Input submit_ext
```

```
module psychic_tester (clk, rst, guess_ext, submit_ext, psychic);
 input logic clk, rst, submit_ext;
 input logic [3:0] guess_ext;
 output logic psychic;
 logic [3:0] pattern, guess;
 logic correct, next, submit;
 genPatt pat (.clk, .rst, .pattern, .next);
 userIn inp (.clk, .rst,
                 .guess_ext, .submit_ext, .guess, .submit);
 checkGuess chk (.pattern, .guess, .correct);
 countRight cnt (.clk, .rst, .correct, .submit, .next, .psychic);
endmodule // psychic_tester
```

#### **Exercise 2b**

- Create a test bench for psychic\_tester:
  - The "randomly" generated patterns will be:

```
4'b0000 \rightarrow 4'b0001 \rightarrow 4'b0011 \rightarrow 4'b0111 \rightarrow 4'b1110 \rightarrow 4'b1101 \rightarrow 4'b1011 \rightarrow 4'b0110.
```

- Remember that it will take 2 clock cycles for the \*\_ext signals to go through the synch modules in the User Input module to reach the rest of the system.
- Group brainstorm: What behaviors/situations do we want to test?

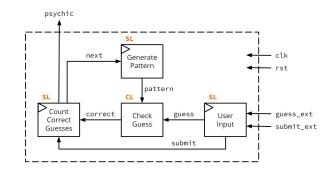

#### **Exercise 2b**

psychic

SL

Generate
Pattern

CLL

pattern

CLL

SL

Count
Correct
Guesses

Correct
Guess

Guess

Guess

User
Input
submit\_ext

- Create a test bench for psychic\_tester:
  - Group brainstorm: What behaviors/situations do we want to test?
    - Reset behavior.
    - submit should trigger a single update 2-3 clock cycles later, even when held.
    - A correct guess should increment count and generate a new pattern.
    - An incorrect guess should reset count and generate a new pattern.
    - psychic going high after 8 guesses was likely tested in countRight's test bench but could test again.

Module outline, signal declarations, device under test instantiation:

```
module psychic_tester_tb ();
  logic clk, rst, submit_ext, psychic;
  logic [3:0] guess_ext;
  psychic_tester dut (.*);
endmodule // psychic_tester_tb
```

Clock generation, skeleton for test vectors:

```
module psychic_tester_tb ();
  ... // signal declarations
  ... // dut instantiation
  parameter T = 20; // clock period
  initial
   clk = 0;
  always
   #(T/2) clk <= ~clk;
  initial begin
   $stop;
 end
endmodule // psychic_tester_tb
```

Test reset behavior.

```
module psychic_tester_tb ();
... // signal declarations, dut instantiation, clock generation

initial begin
    // test case 0: verify reset behavior
    {rst, submit_ext, guess_ext} <= 6'bl_0_0000; @(posedge clk);
    {rst, submit_ext, guess_ext} <= 6'b0_0_0000; @(posedge clk);
    $stop;
    end
endmodule // psychic_tester_tb</pre>
```

Test submit signal unenabled.

```
module psychic_tester_tb ();
  ... // signal declarations, dut instantiation, clock generation
 initial begin
  ... // after reset
   // test case 1: user inputs guesses but did not trigger submit button
   // guess is not counted even if the guess matches the correct pattern
   {submit_ext, guess_ext} <= 5'b0_0000; @(posedge clk);
   {submit_ext, guess_ext} <= 5'b0_0001;
                                             @(posedge clk);
                                             @(posedge clk);
   $stop;
  end
endmodule // psychic_tester_tb
```

Test 8 correct guesses with a wrong guess in between

```
module psychic_tester_tb ();
  ... // signal declarations, dut instantiation, clock generation
  initial begin
    ... // after reset
    {submit_ext, guess_ext} <= 5'b0_0000;
                                             @(posedge clk);
    submit_ext <= 1'b1;</pre>
                                              @(posedge clk); // correct (1)
    {submit_ext, guess_ext} <= 5'b0_0001;
                                              @(posedge clk);
    submit_ext <= 1'b1;</pre>
                                              @(posedge clk); // correct (2)
    {submit_ext, guess_ext} <= 5'b0_0011;
                                              @(posedge clk);
    submit ext <= 1'b1;</pre>
                                              @(posedge clk); // correct (3)
    {submit_ext, guess_ext} <= 5'b0_0111;
                                              @(posedge clk);
    submit_ext <= 1'b1;</pre>
                                              @(posedge clk); // correct (4)
    {submit_ext, guess_ext} <= 5'b0_1111;
                                              @(posedge clk);
                                              @(posedge clk); // wrong guess
    submit_ext <= 1'b1;</pre>
                                              @(posedge clk);
    $stop;
  end
endmodule // psychic_tester_tb
```

Test psychic going high after 8 correct guesses

```
module psychic_tester_tb ();
  ... // signal declarations, dut instantiation, clock generation
  initial begin
    ... // after reset
    {submit_ext, guess_ext} <= 5'b0_0000;
                                             @(posedge clk);
    submit_ext <= 1'b1;</pre>
                                             @(posedge clk); // correct (1)
    {submit_ext, guess_ext} <= 5'b0_0001;
                                             @(posedge clk);
    submit_ext <= 1'b1;</pre>
                                             @(posedge clk); // correct (2)
    {submit_ext, guess_ext} <= 5'b0_0011;
                                             @(posedge clk);
    submit ext <= 1'b1;</pre>
                                             @(posedge clk); // correct (3)
    {submit_ext, guess_ext} <= 5'b0_0111;
                                             @(posedge clk);
    submit_ext <= 1'b1;</pre>
                                             @(posedge clk); // correct (4)
    {submit_ext, guess_ext} <= 5'b0_1110;
                                             @(posedge clk);
    submit_ext <= 1'b1;</pre>
                                             @(posedge clk); // correct (5)
     ... // continue correct guess
    $stop;
  end
endmodule // psychic_tester_tb
```

Test psychic going high after 8 correct guesses

```
module psychic_tester_tb ();
  ... // signal declarations, dut instantiation, clock generation
  initial begin
    ... // user already guessed correctly 5 times
    {submit_ext, guess_ext} <= 5'b0_1101; @(posedge clk);
    submit_ext <= 1'b1;</pre>
                                             @(posedge clk); // correct (6)
                                             @(posedge clk);
    {submit_ext, guess_ext} <= 5'b0_1011;
    submit_ext <= 1'b1;</pre>
                                             @(posedge clk); // correct (7)
    {submit_ext, guess_ext} <= 5'b0_0110;
                                             @(posedge clk);
    submit_ext <= 1'b1;</pre>
                                             @(posedge clk); // correct (8)
                                             @(posedge clk);
    submit_ext <= 1'b0;</pre>
                                             @(posedge clk);
                                             @(posedge clk);
                                              @(posedge clk); // psychic is HIGH
    $stop;
  end
endmodule // psychic_tester_tb
```

Example of possible simulation

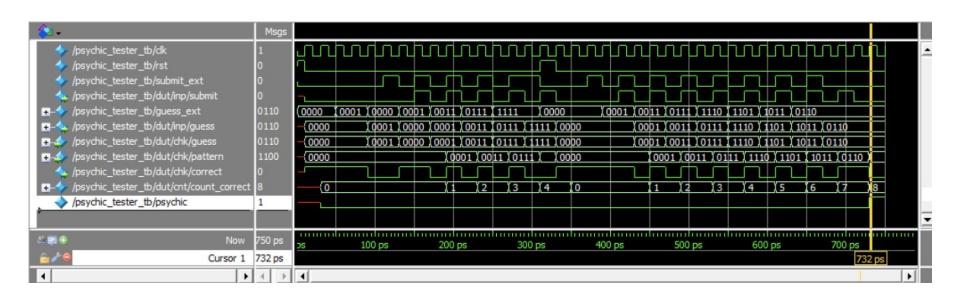

Verify reset behavior

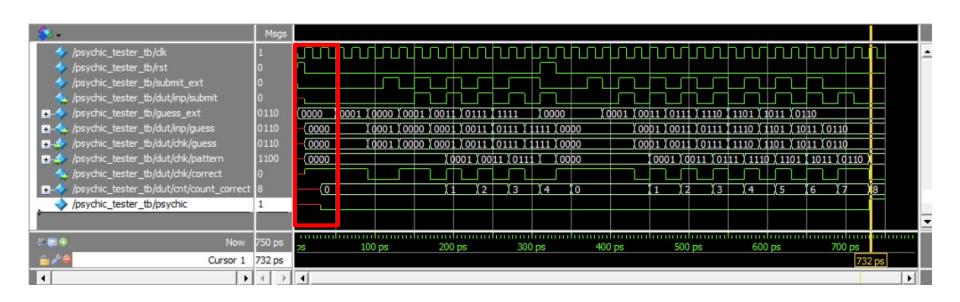

- User inputs guesses but did not trigger submit button
- guess doesn't submit even though the guess matches the correct pattern

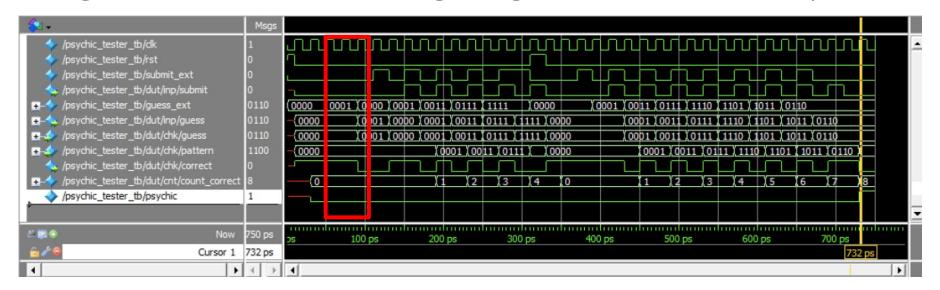

- User guesses wrong in their 5th try
- count\_correct is cleared and psychic signal should is false

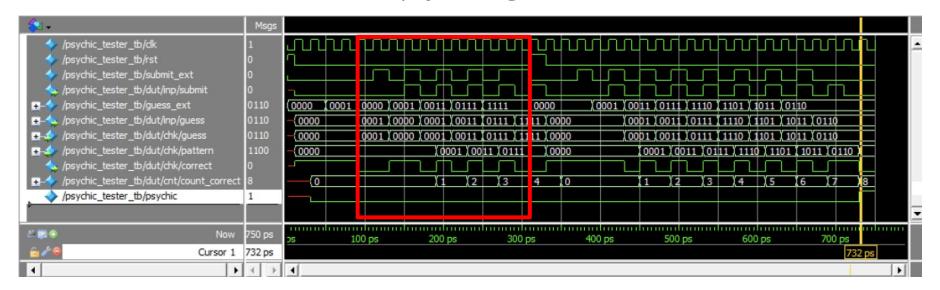

- Reset and user guesses correctly 8 times
- psychic signal is true after 8 guesses

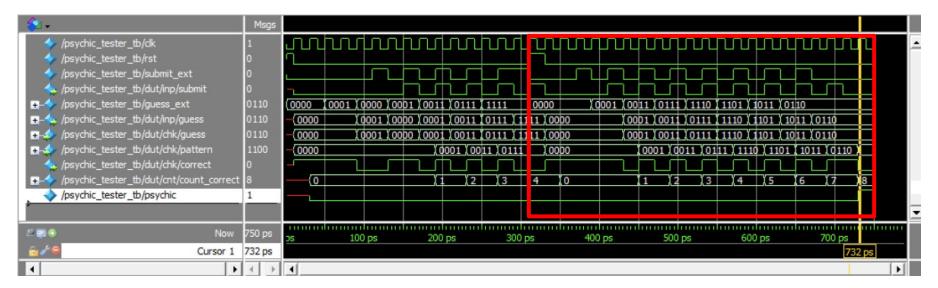

#### **Exercise 2c**

- **Implement DE1\_SoC** to connect to hardware:
  - Use SW[3:0] as guess,
     ~KEY[3] as rst (reset),
     ~KEY[0] as submit, and
     LEDR[0] as psychic.

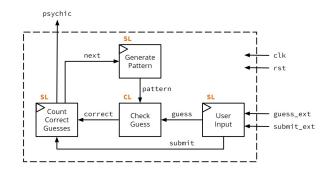

Wrapper module for hardware (Version 1):

```
psychic

SL

Generate Pattern

CL

pattern

CL

SL

User Input

Submit

Submit

Submit
```

```
module DE1_SoC (CLOCK_50, SW, KEY, LEDR);
  input logic CLOCK_50;
 input logic [9:0] SW;
 input logic [3:0] KEY;
 output logic [9:0] LEDR;
  logic clk, rst, guess_ext, submit_ext, psychic;
  assign clk = CLOCK 50;
  assign rst = ~KEY[3];
  assign psychic = LEDR[0];
  assign guess_ext = SW[3:0];
  assign submit_ext = ~KEY[0];
  psychic_tester psych (.*);
endmodule // DE1 SoC
```